## **PLANO INSTRUCIONAL PARA DESENVOLVIMENTO DE ATIVIDADES NÃO PRESENCIAIS**

## **SUPERIOR**

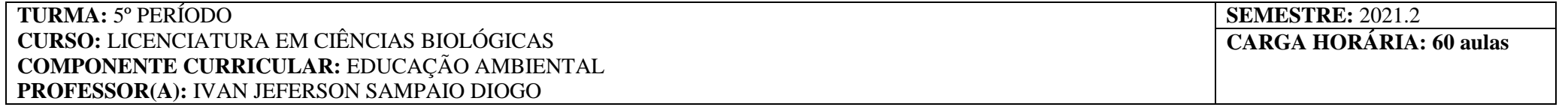

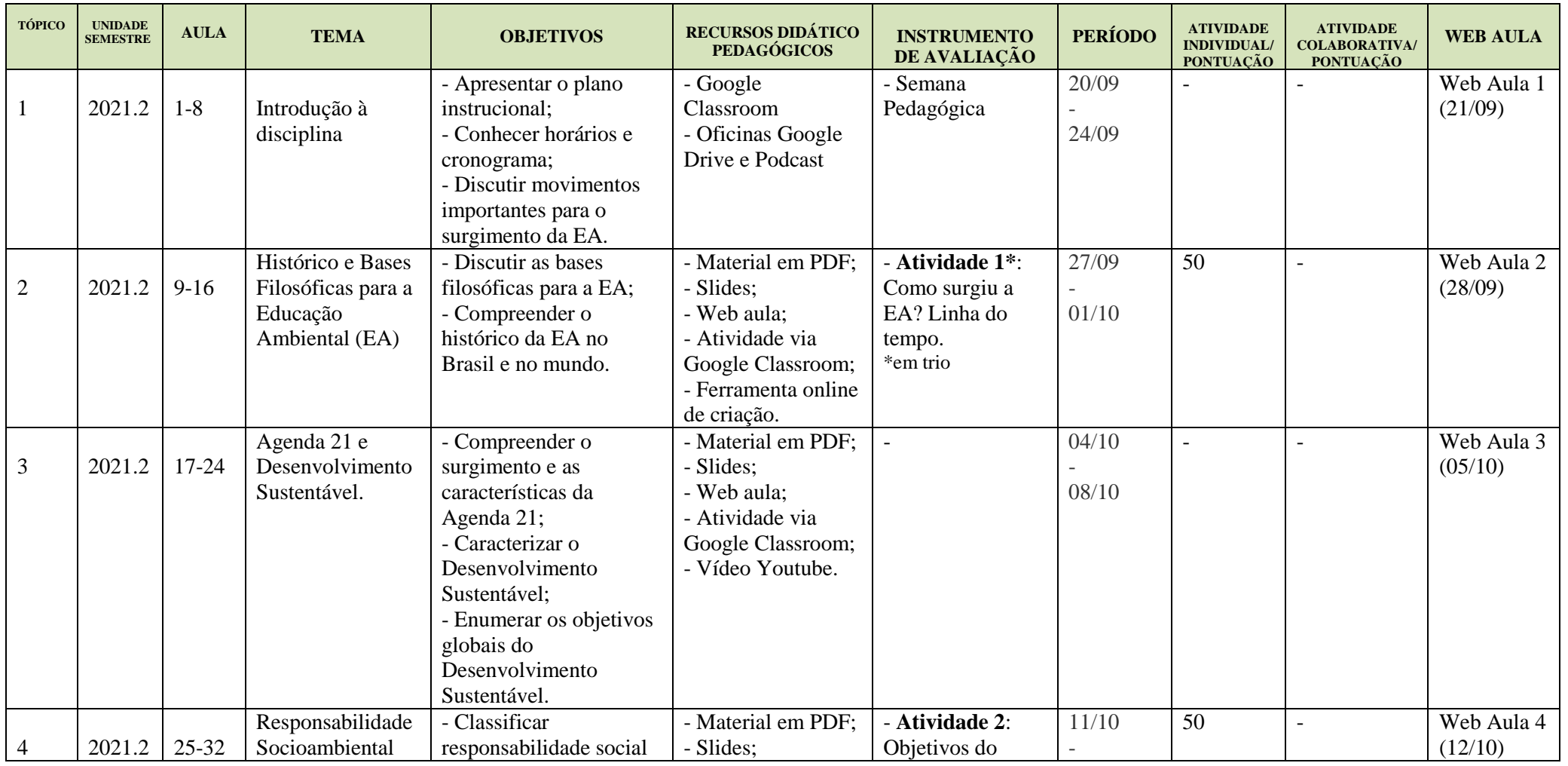

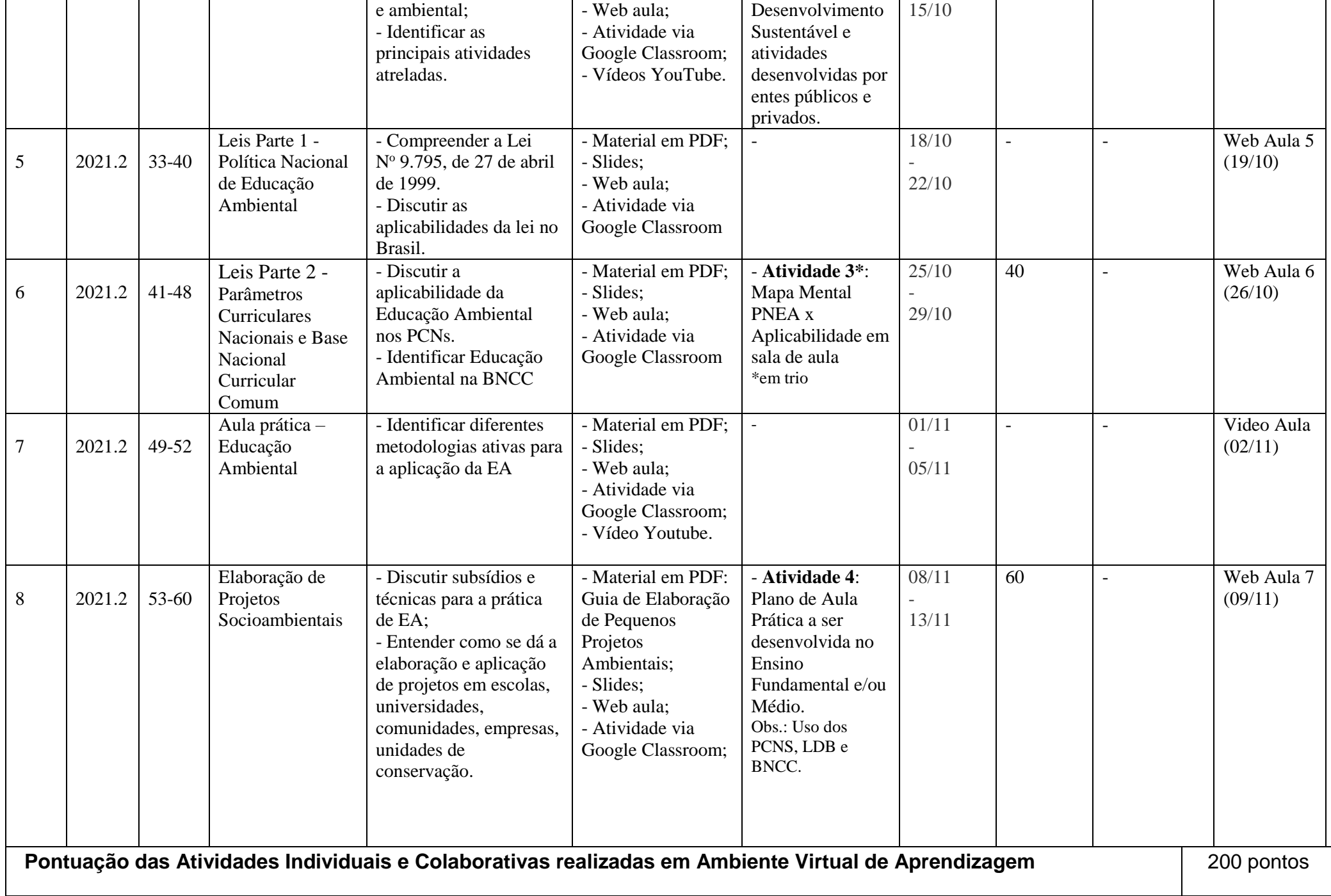

Jean fefecoan Sampaire Diogro

Assinatura do Docente

\_\_\_\_\_\_\_\_\_\_\_\_\_\_\_\_\_\_\_\_\_\_\_\_\_\_\_\_\_\_\_\_\_ \_\_\_\_\_\_\_\_\_\_\_\_\_\_\_\_\_\_\_\_\_\_\_\_\_\_\_\_\_\_\_\_\_\_\_\_\_\_\_\_\_\_\_\_\_\_\_\_\_\_\_\_\_\_\_\_\_\_\_\_\_\_\_\_\_\_\_\_\_\_\_\_\_\_\_\_\_\_\_\_\_\_\_

Local/Data da AprovaçãoAssinatura da Subcomissão Local de Acompanhamento das atividades não presenciais